# **FileM Crack For Windows**

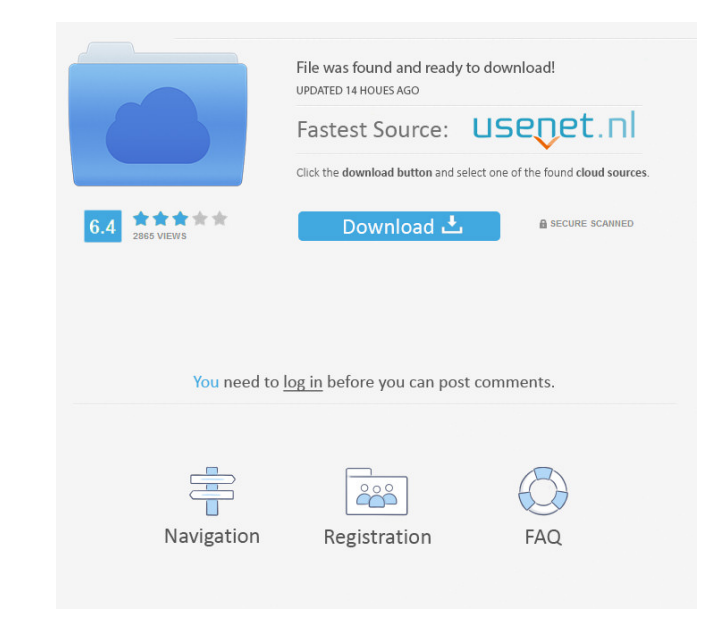

# **FileM Crack Download**

- Enable the monitoring of your favorite file types - Create backups of your files - View the files in your system tray - Log file changes - Set options for file monitoring - Supports changing the folder path - Compatible Adobe Live Cycle Professional CS5 is a software package that enables you to create electronic publications. It is designed to let you work faster and more efficiently than you could using other tools. The program provides elements and animation - Text layers, shapes, and symbols - Color management, including CMYK and RGB color - Adaptive graphics - Interactive form options - Output for multiple devices, including Windows Media Player and Mi dynamic electronic publications - Work faster and more efficiently - Create color-managed output - Print your document, slide, or storyboard as a PDF, or export to Microsoft Office formats - Adaptive graphics and layouts different devices and desktop publishing applications - Export to standard PDF or EPUB (eBook) formats for most publishing platforms - Integrated user interface design - Design interactive elements, with built-in tools to paginated into multiple pages - Work on projects using a bookmarks system - Work with Photoshop and Illustrator files - Export to a variety of file formats including Adobe Portable Document Format (PDF), Adobe Portable Doc 2007 formats, and other file formats Adobe Live Cycle Professional CS5 System Requirements: - PC with an Intel or AMD processor - Windows XP, Vista, 7, or 8 - 8 GB or more of RAM - 128 MB or

# **FileM Crack +**

KeyM is an easy-to-use keylogger for Windows. It can capture all keyboard input, from any application, in real-time. KeyM can store the logged keys and timestamps, and you can capture each keystroke into a text file with M EvyM: 1) Log all keyboard input including pressing of special keys, shift, ctrl, alt, mouse movement, etc. and all other events (including clipboard operations). 2) You can create any number of "keyloggers" and assign them any time within a specified time frame. 4) KeyM can capture even data from COM ports. 5) Intuitive keymap editor. 6) Hotkeys can be defined for easier monitoring. 7) Keyboard typing directly into an editor with automatic d ScanImage is a powerful optical character recognition (OCR) system that lets you quickly scan barcode, QR code, PDF, text, image, and other documents and images and extract data. It is the first true OCR that can recognize photos, and business cards. There are some special functions, such as a memory training, an intelligent text box, text recognition and modification, and so on. Key features of ScanImage include the following. 1. Recognize of an image (image OCR). 4. Quickly recognize text with a library of trained dictionaries. 5. Complete recognition, modification, and recognition-related functions are available. 6. Supports more than 30 languages, includi

#### **FileM**

With this application, you can set your application to monitor a list of files that you specify. The file types you specify. The file types you specify can include common file types such as text, image, video, and audio. I You can also enable/disable the status bar to show the progress status of monitoring, creating and deleting file backups. Using the program's settings, you can configure how often FileM checks for new files, if the program You can choose from two backup schemes. The first is backup every hour, and the second is backup once a day. When creating a backup, you can also set a minimum backup size. The backups are stored in the specified folder. Y You can also monitor the network folder as a hard drive, which will increase the monitoring accuracy. Additionally, FileM can monitor file formats that you specify. In addition to monitoring the specified files, you can al location where you want to store the backup files. You can choose to automatically backup the files, or you can set the program to create backups on a schedule. You can also monitor files that are created in network folder you can specify Read, and Execute, Read, and Write. This will enable FileM to monitor files that are created in the specified network folder and use the specified read, write, and execute permissions. FileM Features: FileM backups of files Monitoring files Monitoring the files that are created Creating backups of files Monitoring the files that are

## **What's New in the?**

FileM monitors file modifications and uploads them to remote server(s) for further processing. It can process only the selected file types. It can be configured to monitor just a selected file format or network folders, ca providing you an information about changes to the monitored files. It supports drag and drop functionality. Usage: Choose the file type you want to monitor by clicking on the "Add" button. Connect to a network folder by cl connect to a network folder. Save logs FileM supports two ways to save log files: 1. Run the "Save Logs" configuration window from the main interface (click on the "Save Logs" button from the "Monitor Logs" window and "Sav button on the "Monitor Logs" window. Run monitoring FileM enables you to run monitoring mode from the main interface. When the application starts, click on the "Run monitoring" button. The application will work in the back application will stop the monitoring of selected files. If the application is running in the background, the changes in files will be displayed in the system tray. Restart monitoring To restart monitoring mode you must ope interface to switch to the window where the status of the monitored file is displayed. You can view the status of the file (open, download, upload, download again, delete). You can switch back to the main interface by clic clicking on the "View file status" button. The application allows you to restart monitoring. In the "Restart monitoring" window you can select "First time" and "Last time" options. You can view the files from the applicati monitoring). The "Schedule run" window allows

# **System Requirements:**

OS: Windows 7, 8, 8.1, 10 Processor: 2 GHz Dual Core Processor Memory: 1 GB RAM Graphics: 1GB Video Card Hard Drive: 25 GB available space Sound Card: DirectX 9 Compatible Input: Keyboard and Mouse Other Requirements: Zand will need to be registered on

<http://riccardoriparazioni.it/?p=4587> <https://NaturalhealingbyDoctor.com/wp-content/uploads/2022/06/readdar.pdf> <https://buyzionpark.com/wp-content/uploads/2022/06/SuperSpice.pdf> <https://flaxandthimble.com/wp-content/uploads/2022/06/hateber.pdf> <https://www.hotels-valdys.fr/?p=27079> [https://larereforma.com/wp-content/uploads/2022/06/Popcorn\\_Time.pdf](https://larereforma.com/wp-content/uploads/2022/06/Popcorn_Time.pdf) <https://eqlidi.ir/wp-content/uploads/2022/06/edifron.pdf> [http://www.accionpoetica.com/wp-content/uploads/2022/06/Apex\\_Video\\_Converter\\_Pro.pdf](http://www.accionpoetica.com/wp-content/uploads/2022/06/Apex_Video_Converter_Pro.pdf) <https://pediatricptpal.com/wp-content/uploads/2022/06/deilate.pdf> <https://www.2el3byazici.com/diskspeed32-crack-activation-x64/>